# **LinHES - Bug # 767: Error in Current Version of MythExport**

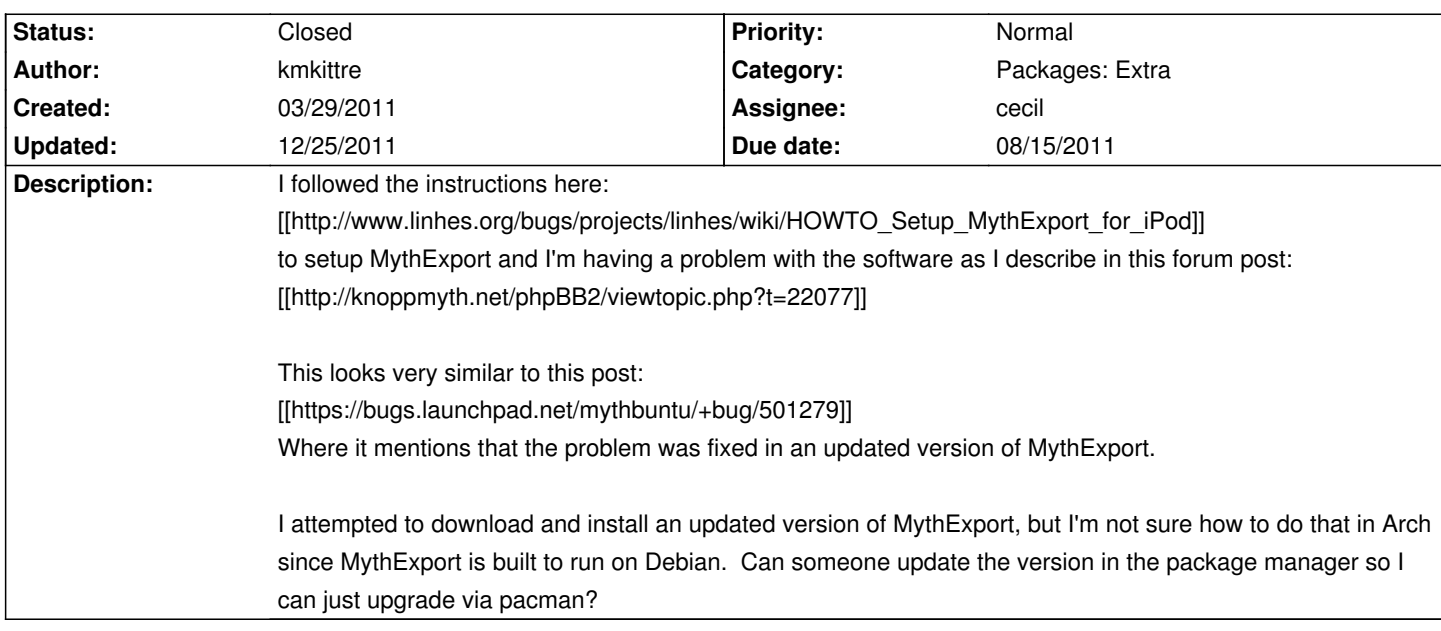

### **Associated revisions**

# **03/31/2011 06:10 pm - mihanson**

m2vrequantiser: initial include. Ref #767

#### **History**

# **07/21/2011 09:42 am - cecil**

- *Target version set to 7.1*
- *Assignee set to cecil*
- *Due date set to 01/10/2011*
- *Category set to Packages: Extra*

#### **08/03/2011 03:54 pm - mihanson**

- *% Done changed from 0 to 80*
- *Estimated time set to 2.00*
- *Status changed from New to Feedback*
- *Due date changed from 01/10/2011 to 08/15/2011*

#### **10/29/2011 07:02 pm - jams**

updated pkg so that it pulls in perl-html-template. webpage comes up now, but still give 500 errors. As this is perl, someone else will need to figure out why.

# **12/09/2011 10:27 pm - cecil**

- *Target version changed from 7.1 to 7.2*
- *% Done changed from 80 to 90*

Made good progress on this the past couple days. It is working well on one system but am running into issues on another. Due to work, I'll be heading to Canada. I probably won't finish this up until after I return.

### **12/18/2011 01:35 am - cecil**

*- % Done changed from 90 to 100*

#### @sudo pacman -Sy mythexport@

This should be all that is needed to get MythExport working. The manual steps in the wiki have been taken care of. Once installed, @http://ip.of.backend/mythexport/setup.cgi@ to configure. If rss.cgi, file,cgi and stream.cgi don't work, this is most likely the result of upgrading from an older version of MySQL to a newer. This can be files with @sudo mysql\_upgrade@ followed by @mysql -p mythconverg < /usr/share/mythtv/mythexport.sql@

Please note as /myth/ipodfeed was for myth2ipod, MythExport uses /myth/mythexport.

# **12/21/2011 01:19 pm - cecil**

*- Status changed from Feedback to Closed*